Апарин Б.В. Пуголовкин В.В.

## **ТЕХНОЛОГИЯ ПОДГОТОВКИ ДАННЫХ ДЛЯ ЗАПОЛНЕНИЯ ПРОПУСКОВ В МЕТЕОРОЛОГИЧЕСКИХ АРХИВАХ СРЕДСТВАМИ СИСТЕМЫ ПЕРСОНА МИС**

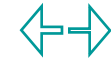

## **ОРГАНИЗАЦИОННАЯ ОСНОВА**

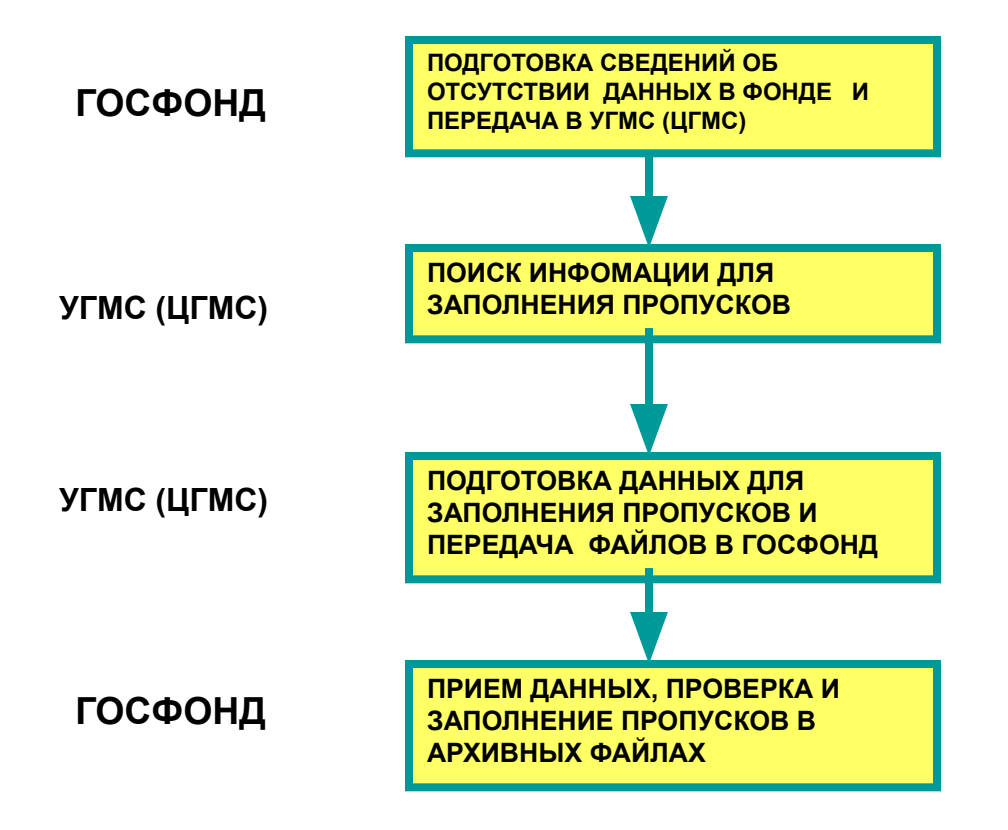

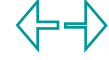

#### **ТИПОВОЙ СОСТАВ ДЕЙСТВИЙ ПО ПОДГОТОВКЕ МАССИВОВ ДЛЯ ЗАПОЛНЕНИЯ ПРОПУСКОВ**

- **● ПОИСК НЕОБХОДИМЫХ МАТЕРИАЛОВ С ДАННЫМИ ДЛЯ ЗАПОЛНЕНИЯ ПРОПУСКОВ**
- **● ПОДГОТОВКА ДАННЫХ**
- **● ВВОД ДАННЫХ В ПЕРСОНУ**
- **● КОНТРОЛЬ ДАННЫХ СРЕДСТВАМИ ПЕРСОНЫ**
- **● ОБРАБОТКА ДАННЫХ**
- **● ПОЛУЧЕНИЕ ЯОД-ФАЙЛОВ С ДАННЫМИ ДЛЯ ЗАПОЛНЕНИЯ ПРОПУСКОВ**
- **● ПЕРЕДАЧА ФАЙЛОВ В ГОСФОНД**

### **ПРОГРАММНОЕ И ТЕХНИЧЕСКОЕ ОБЕСПЕЧЕНИЕ ПОДГОТОВКИ МАССИВОВ ДЛЯ ЗАПОЛНЕНИЯ ПРОПУСКОВ**

• **ПРОГРАММНЫЕ СРЕДСТВА АВТОМАТИЗИРОВАННОЙ СИСИТЕМЫ ПЕРВИЧНОЙ ОБРАБОТКИ ТЕКУЩЕЙ МЕТЕОРОЛОГИЧЕСКОЙИ ИНФОРМАЦИИ СТАНЦИЙ (ПЕРСОНА МИС) В ОПЕРА ЦИОННОЙ СИСТЕМЕ DOS**

• **ПЕРСОНАЛЬНЫЕ КОМПЬЮТЕРЫ: РENTIUM I, II** 

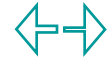

### **МЕТОДИЧЕСКОЕ ОБЕСПЕЧЕНИЕ**

**МЕТОДИЧЕСКИЕ УКАЗАНИЯ ПО АВТОМАТИЗИРОВАННОЙ ОБРАБОТКЕ ГИДРОМЕТЕОРОЛОГИЧЕСКОЙ ИНФОРМАЦИИ. Вып 3, часть1, раздел 1 (2000г)** 

**ДОКУМЕНТАЦИЯ ПО ЭКСПЛУАТАЦИИ ПРОГРАММНЫХ СРЕДСТВ СИСТЕМЫ ПЕРСОНА МИС** 

**МЕТОДИЧЕСКИЕ УКАЗАНИЯ (ИНСТРУКЦИИ) ПО ПОДГОТОВКЕ МАССИВОВ ДЛЯ ЗАПОЛНЕНИЯ ПРОПУСКОВ С ПРИМЕНЕНИЕМ МЕТЕОРОЛОГИЧЕСКИХ ТАБЛИЦ ТМС** 

**МЕТОДИЧЕСКИЕ УКАЗАНИЯ (ИНСТРУКЦИИ) ПО ПОДГОТОВКЕ МАССИВОВ ДЛЯ ЗАПОЛНЕНИЯ ПРОПУСКОВ С ПРИМЕНЕНИЕМ МЕТЕОРОЛОГИЧЕСКИХ ТАБЛИЦ ТММ-1** 

### Общая схема подготовки массивов для заполнения пропусков в архивных файлах

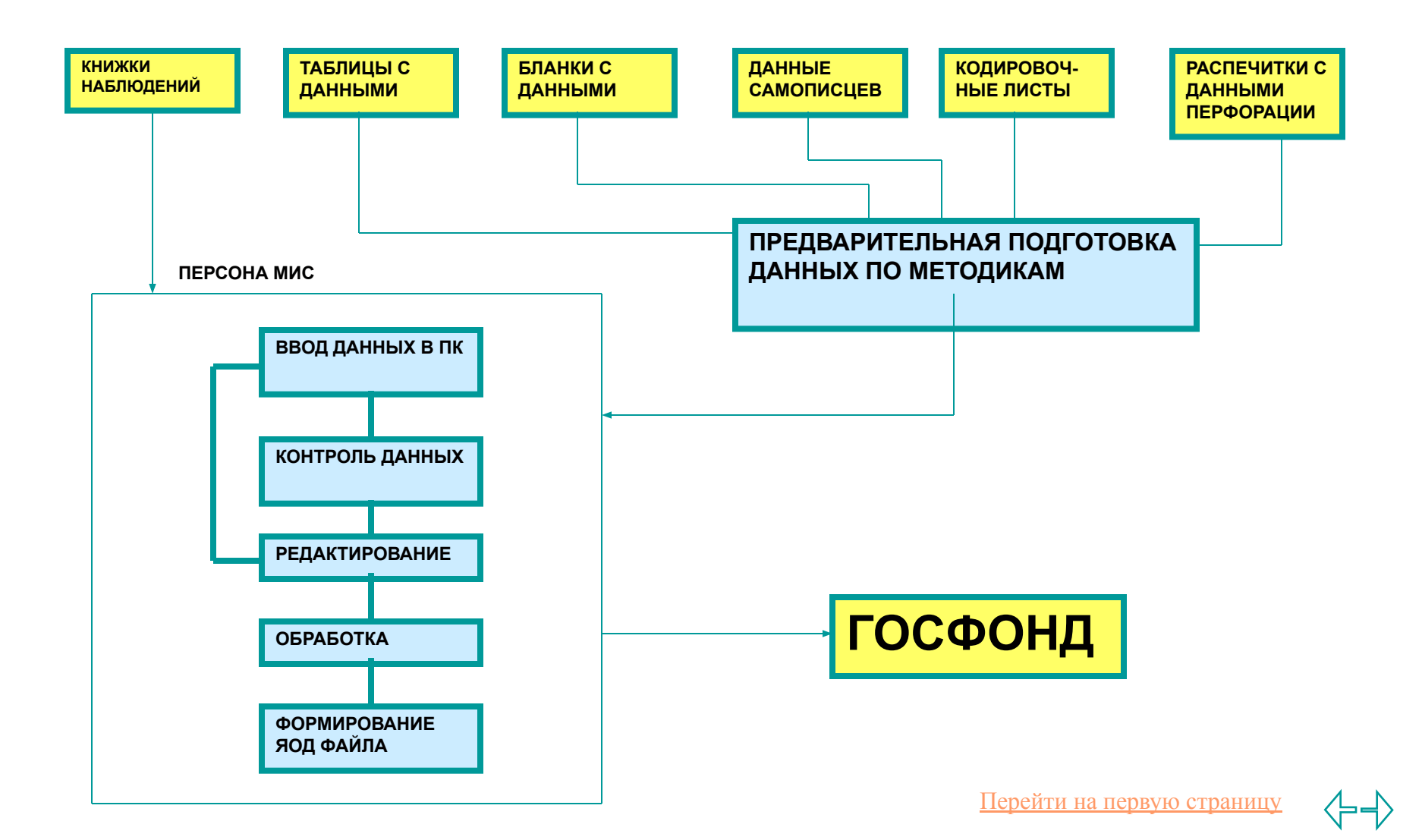

## **ОСНОВНЫЕ ДЕЙСТВИЯ ПО ПРИВЕДЕНИЮ ИСХОДНЫХ ДАННЫХ К ВИДУ СООБЩЕНИЙ ДЛЯ ВВОДА В СИСТЕМУ ПЕРСОНА МИС**

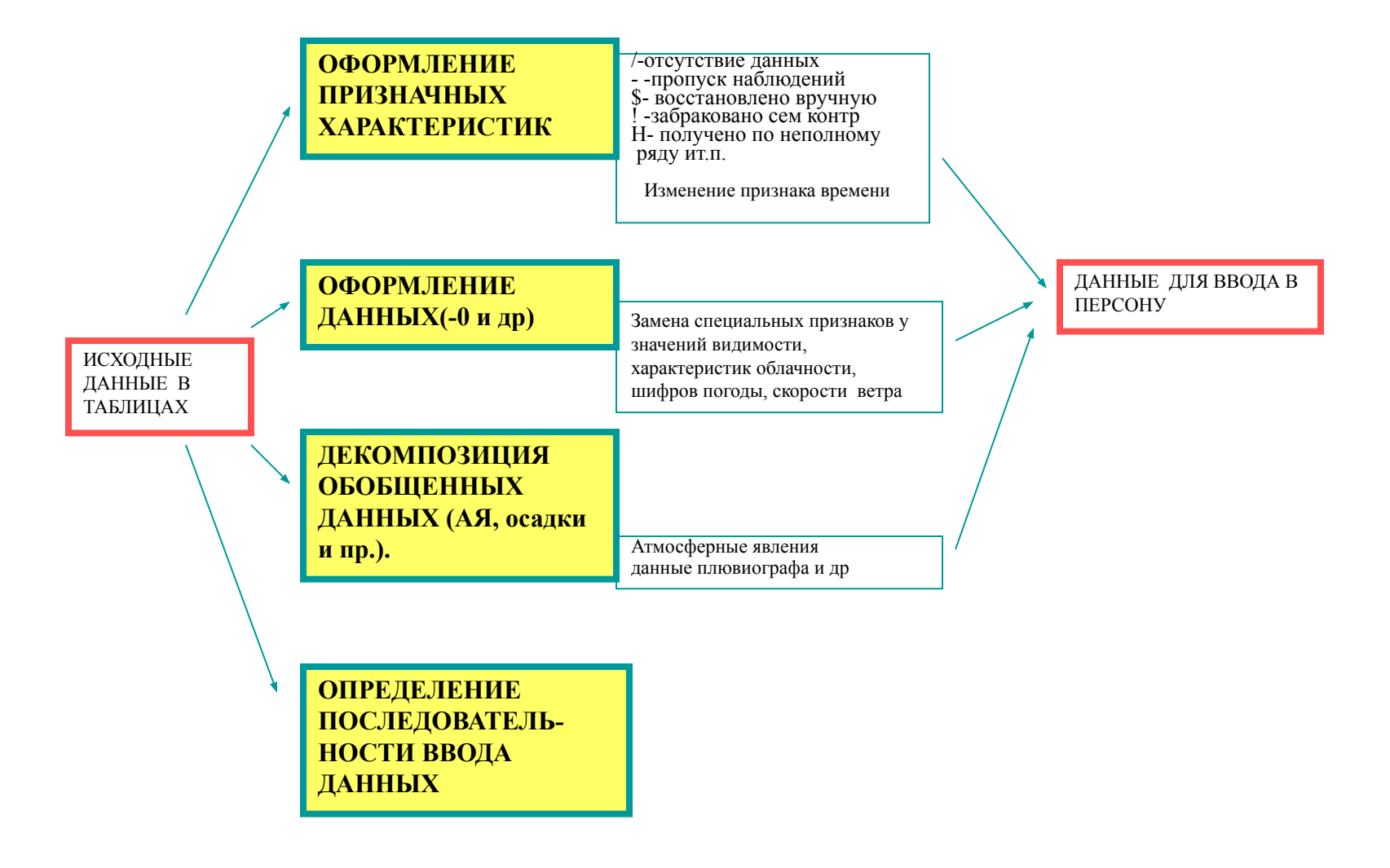

# Спасибо за внимание!

# Спасибо за внимание!

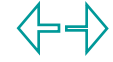